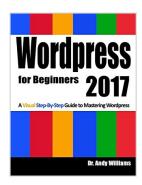

# Wordpress for Beginners 2017: A Visual Step-by-Step Guide to Mastering Wordpress

By Dr Andy Williams

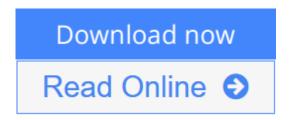

Wordpress for Beginners 2017: A Visual Step-by-Step Guide to Mastering Wordpress By Dr Andy Williams

Master Wordpress using our step-by-step visual approach (over 250 screenshots). **Updated 5th June 2017**. Now also includes a comprehensive index.

Building a beautiful, professional looking Wordpress website, is no longer the domain of computer geeks. Wordpress makes it possible for anyone to create and run a website that looks great on any device - PC, Mac, tablet and phone, for hobby or business.

The primary goal of this book is to take anyone, **even an absolute beginner**, from zero to Wordpress "guru" in a few short hours. I'll hold your hand, step-by-step, all the way. You get to watch over my shoulder as we explore the Wordpress Dashboard.

Inside this book, veteran Wordpress expert Andy Williams will start at the very beginning. You'll learn:

- The two different versions of Wordpress.
- Website hosting and domain registrars. How to set this up with separate registrar and host, for more security.
- How to install Wordpress.
- An overview of the Dashboard including how to find hidden items.
- Cleaning out the stuff that is installed by default.
- Finding and installing Wordpress themes to instantly change the look and feel of your website.
- Plugins. What they are and how you can use them to create magnificent websites.
- How to update Wordpress, themes and plugins.
- Every single Dashboard setting, what they do, and what you should use in the settings of your website.
- How to find and use the RSS feeds on your site to help search engines find your content.
- The importance of user profiles, and how to assign a "Gravatar" image to your email address.

- How to create great navigation systems on your site, with custom menus, internal linking and related post sections.
- Enabling and dealing with visitor comments.
- Using the media library for images, video and more.
- The difference between pages and posts, and a simple way to know which one you should be using for each bit of content you publish on your website.
- Effective use of categories and tags. Using these incorrectly can get your site penalized or even banned from search engines.
- How to write posts, and even schedule them so they will be published at some future date.
- Using post revisions.
- Two different types of homepage. A blog style page v a more traditional "static" homepage.
- Using widgets on your site to add neat features.

You'll also be shown how to install and configure a few plugins to:

- Automatically take database backups and email them to you on a schedule you choose.
- Automatically create important legal pages on your site, like terms and privacy policy.
- Help reduce the amount of comment spam your site receives.
- Setup good SEO practices.
- Setup social sharing buttons on your site, so visitors can easily tell their friends about your great web pages.

Most people learn better when they can actually see what they are reading about, so one thing this book isn't, is shy about screenshots. There are over 250 of them, showing you exactly what you will see on your screen, and prompting you to take specific actions as you learn and master Wordpress. You may have heard that Wordpress has a steep learning curve. With this book, you won't even notice it. Each chapter ends with a "Tasks to Complete" section. By completing these tasks, you'll not only become proficient with Wordpress, you'll become confident at using Wordpress. By the end of the book, you'll be building great looking, professional Wordpress websites that look fantastic on any device.. And you'll enjoy doing it!

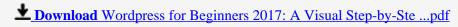

Read Online Wordpress for Beginners 2017: A Visual Step-by-S ...pdf

# **Wordpress for Beginners 2017: A Visual Step-by-Step Guide** to Mastering Wordpress

By Dr Andy Williams

Wordpress for Beginners 2017: A Visual Step-by-Step Guide to Mastering Wordpress By Dr Andy Williams

Master Wordpress using our step-by-step visual approach (over 250 screenshots). **Updated 5th June 2017**. Now also includes a comprehensive index.

Building a beautiful, professional looking Wordpress website, is no longer the domain of computer geeks. Wordpress makes it possible for anyone to create and run a website that looks great on any device - PC, Mac, tablet and phone, for hobby or business.

The primary goal of this book is to take anyone, **even an absolute beginner**, from zero to Wordpress "guru" in a few short hours. I'll hold your hand, step-by-step, all the way. You get to watch over my shoulder as we explore the Wordpress Dashboard.

Inside this book, veteran Wordpress expert Andy Williams will start at the very beginning. You'll learn:

- The two different versions of Wordpress.
- Website hosting and domain registrars. How to set this up with separate registrar and host, for more security.
- How to install Wordpress.
- An overview of the Dashboard including how to find hidden items.
- Cleaning out the stuff that is installed by default.
- Finding and installing Wordpress themes to instantly change the look and feel of your website.
- Plugins. What they are and how you can use them to create magnificent websites.
- How to update Wordpress, themes and plugins.
- Every single Dashboard setting, what they do, and what you should use in the settings of your website.
- How to find and use the RSS feeds on your site to help search engines find your content.
- The importance of user profiles, and how to assign a "Gravatar" image to your email address.
- How to create great navigation systems on your site, with custom menus, internal linking and related post sections.
- Enabling and dealing with visitor comments.
- Using the media library for images, video and more.
- The difference between pages and posts, and a simple way to know which one you should be using for each bit of content you publish on your website.
- Effective use of categories and tags. Using these incorrectly can get your site penalized or even banned from search engines.
- How to write posts, and even schedule them so they will be published at some future date.
- Using post revisions.
- Two different types of homepage. A blog style page v a more traditional "static" homepage.
- Using widgets on your site to add neat features.

You'll also be shown how to install and configure a few plugins to:

- Automatically take database backups and email them to you on a schedule you choose.
- Automatically create important legal pages on your site, like terms and privacy policy.
- Help reduce the amount of comment spam your site receives.
- Setup good SEO practices.
- Setup social sharing buttons on your site, so visitors can easily tell their friends about your great web pages.

Most people learn better when they can actually see what they are reading about, so one thing this book isn't, is shy about screenshots. There are over 250 of them, showing you exactly what you will see on your screen, and prompting you to take specific actions as you learn and master Wordpress. You may have heard that Wordpress has a steep learning curve. With this book, you won't even notice it. Each chapter ends with a "Tasks to Complete" section. By completing these tasks, you'll not only become proficient with Wordpress, you'll become confident at using Wordpress. By the end of the book, you'll be building great looking, professional Wordpress websites that look fantastic on any device. And you'll enjoy doing it!

### Wordpress for Beginners 2017: A Visual Step-by-Step Guide to Mastering Wordpress By Dr Andy Williams Bibliography

Rank: #14383 in BooksPublished on: 2016-11-03Original language: English

• Number of items: 1

• Dimensions: 11.00" h x .50" w x 8.50" l,

• Binding: Paperback

• 220 pages

**▶ Download** Wordpress for Beginners 2017: A Visual Step-by-Ste ...pdf

Read Online Wordpress for Beginners 2017: A Visual Step-by-S ...pdf

### Download and Read Free Online Wordpress for Beginners 2017: A Visual Step-by-Step Guide to Mastering Wordpress By Dr Andy Williams

#### **Editorial Review**

Review

"I work in the education department at one of the top academic institutions in the U.S. and if I could hire Dr. Williams to write all of my online training, I wouldn't hesitate..." **Laurie** 

#### **Users Review**

#### From reader reviews:

#### Lola Taylor:

The particular book Wordpress for Beginners 2017: A Visual Step-by-Step Guide to Mastering Wordpress will bring someone to the new experience of reading some sort of book. The author style to clarify the idea is very unique. If you try to find new book to see, this book very suited to you. The book Wordpress for Beginners 2017: A Visual Step-by-Step Guide to Mastering Wordpress is much recommended to you to study. You can also get the e-book from official web site, so you can quickly to read the book.

#### **Richard Forbes:**

Reading a book to be new life style in this season; every people loves to learn a book. When you examine a book you can get a wide range of benefit. When you read textbooks, you can improve your knowledge, because book has a lot of information on it. The information that you will get depend on what sorts of book that you have read. If you need to get information about your research, you can read education books, but if you act like you want to entertain yourself you are able to a fiction books, this kind of us novel, comics, and also soon. The Wordpress for Beginners 2017: A Visual Step-by-Step Guide to Mastering Wordpress provide you with new experience in reading through a book.

#### **Leroy Mallett:**

That publication can make you to feel relax. This particular book Wordpress for Beginners 2017: A Visual Step-by-Step Guide to Mastering Wordpress was multi-colored and of course has pictures on the website. As we know that book Wordpress for Beginners 2017: A Visual Step-by-Step Guide to Mastering Wordpress has many kinds or style. Start from kids until teens. For example Naruto or Private eye Conan you can read and think you are the character on there. Therefore not at all of book tend to be make you bored, any it offers you feel happy, fun and loosen up. Try to choose the best book to suit your needs and try to like reading in which.

#### **Mattie Martin:**

Guide is one of source of know-how. We can add our knowledge from it. Not only for students but

additionally native or citizen will need book to know the upgrade information of year in order to year. As we know those books have many advantages. Beside all of us add our knowledge, can bring us to around the world. From the book Wordpress for Beginners 2017: A Visual Step-by-Step Guide to Mastering Wordpress we can consider more advantage. Don't one to be creative people? To be creative person must prefer to read a book. Just choose the best book that suitable with your aim. Don't become doubt to change your life by this book Wordpress for Beginners 2017: A Visual Step-by-Step Guide to Mastering Wordpress. You can more appealing than now.

Download and Read Online Wordpress for Beginners 2017: A Visual Step-by-Step Guide to Mastering Wordpress By Dr Andy Williams #76YF251TQKV

## Read Wordpress for Beginners 2017: A Visual Step-by-Step Guide to Mastering Wordpress By Dr Andy Williams for online ebook

Wordpress for Beginners 2017: A Visual Step-by-Step Guide to Mastering Wordpress By Dr Andy Williams Free PDF d0wnl0ad, audio books, books to read, good books to read, cheap books, good books, online books, books online, book reviews epub, read books online, books to read online, online library, greatbooks to read, PDF best books to read, top books to read Wordpress for Beginners 2017: A Visual Step-by-Step Guide to Mastering Wordpress By Dr Andy Williams books to read online.

### Online Wordpress for Beginners 2017: A Visual Step-by-Step Guide to Mastering Wordpress By Dr Andy Williams ebook PDF download

Wordpress for Beginners 2017: A Visual Step-by-Step Guide to Mastering Wordpress By Dr Andy Williams Doc

Wordpress for Beginners 2017: A Visual Step-by-Step Guide to Mastering Wordpress By Dr Andy Williams Mobipocket

Wordpress for Beginners 2017: A Visual Step-by-Step Guide to Mastering Wordpress By Dr Andy Williams EPub